## **ITS413 – Quiz 3 Answers**

Name: \_\_\_\_\_\_\_\_\_\_\_\_\_\_\_\_\_\_\_\_\_\_\_\_\_\_\_\_\_\_\_\_\_\_\_\_\_\_\_\_\_\_\_\_\_\_

 $ID:$  Mark:  $(out of 5)$ 

## **Question 1** [ marks]

Calculate the maximum possible throughput if a single IEEE 802.11 wireless LAN AP always has many frames to send to a single IEEE 802.11 wireless LAN client. You should assume:

- No other stations within range to interfere with the transmissions.
- No transmission errors.
- Only the AP is sending to the client (client is not sending data to AP).
- Integer backoff slots are chosen randomly from  $(0, CW]$  which means greater than 0 and less than or equal to current value of CW.
- IEEE 802.11 parameters as in table below.
- Assume the RTSThreshold is set such that all frames use the scheme given in the table.

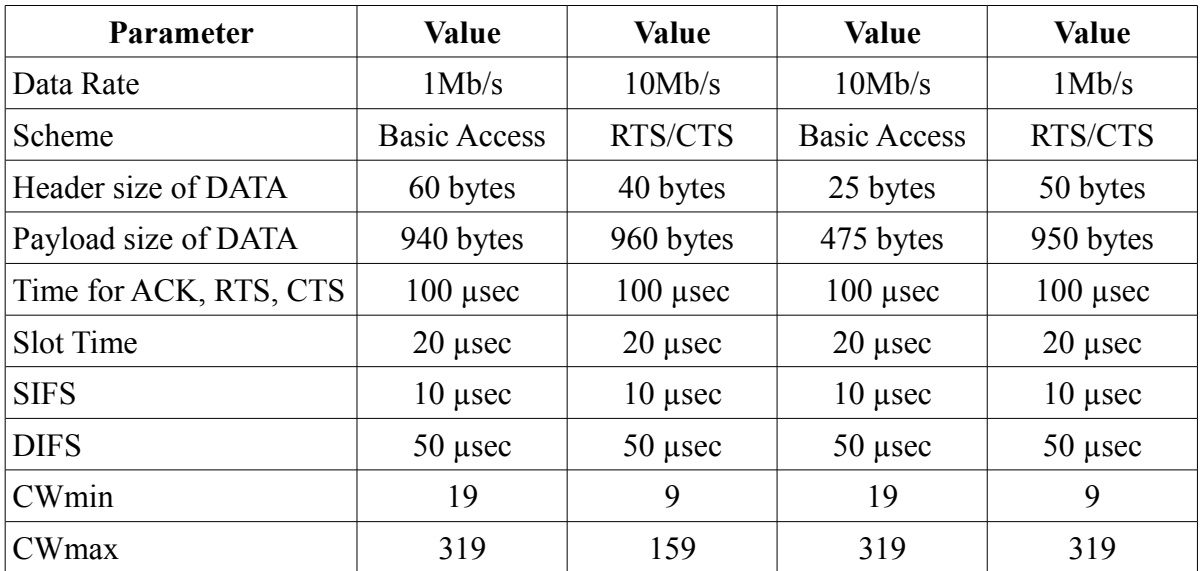

(These values do not match the real IEEE 802.11 values, but instead are chosen to make your calculations easier).

In your answer, draw a diagram illustrating the steps in the frame transfer. Show all your calculations. Diagram worth 1 mark; calculations and correct answer worth 4 marks.

## **Answer**

With only the AP transmitting (and no interference or errors), the AP will always be able to transmit (either DATA or RTS) immediately after a backoff. There will be no deference or retransmissions. Therefore the operation for Basic Access and RTS/CTS are illustrated below.

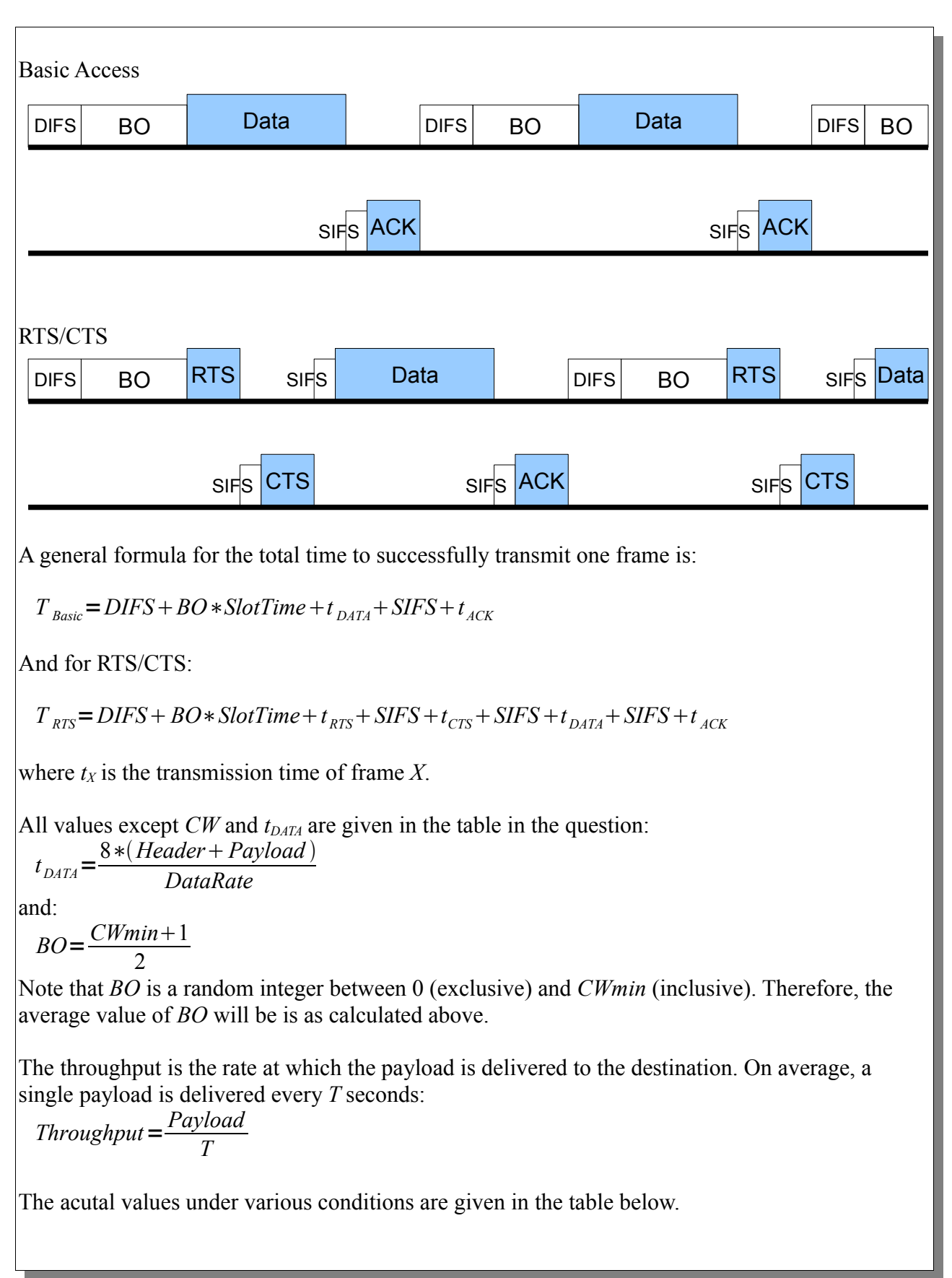

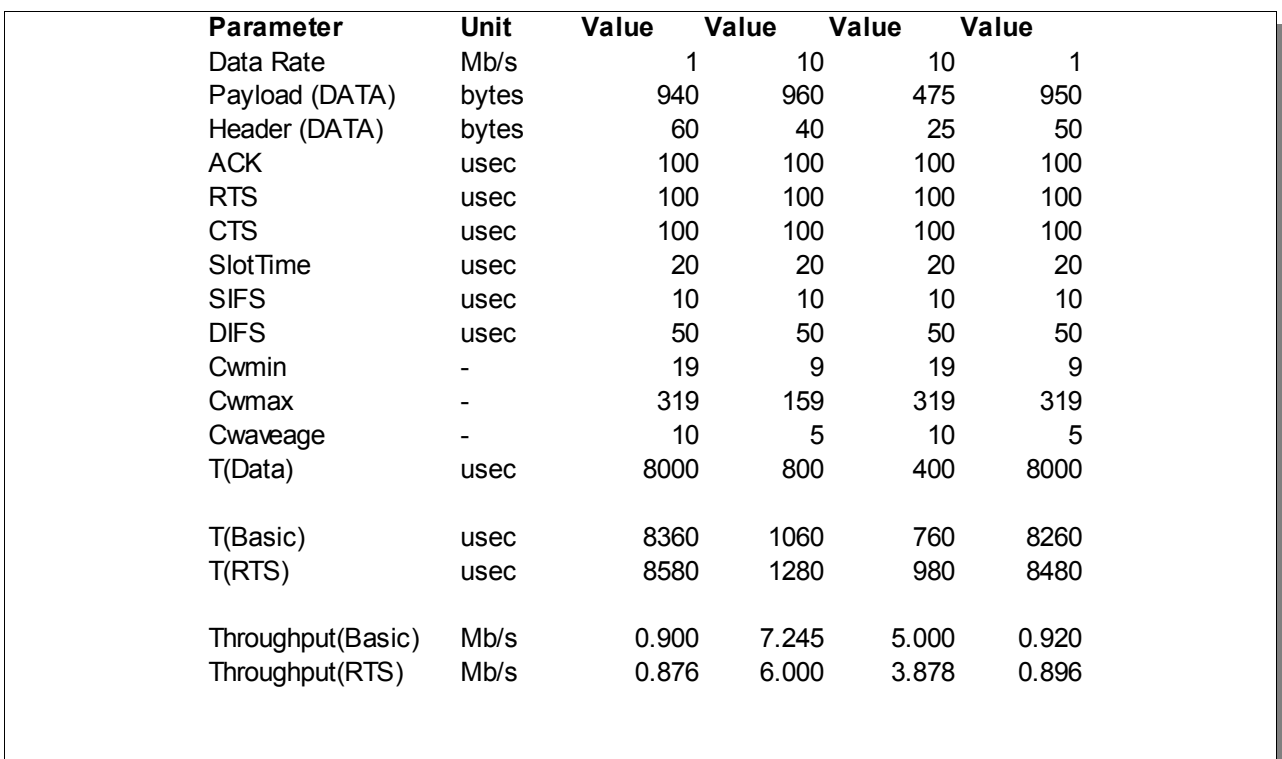